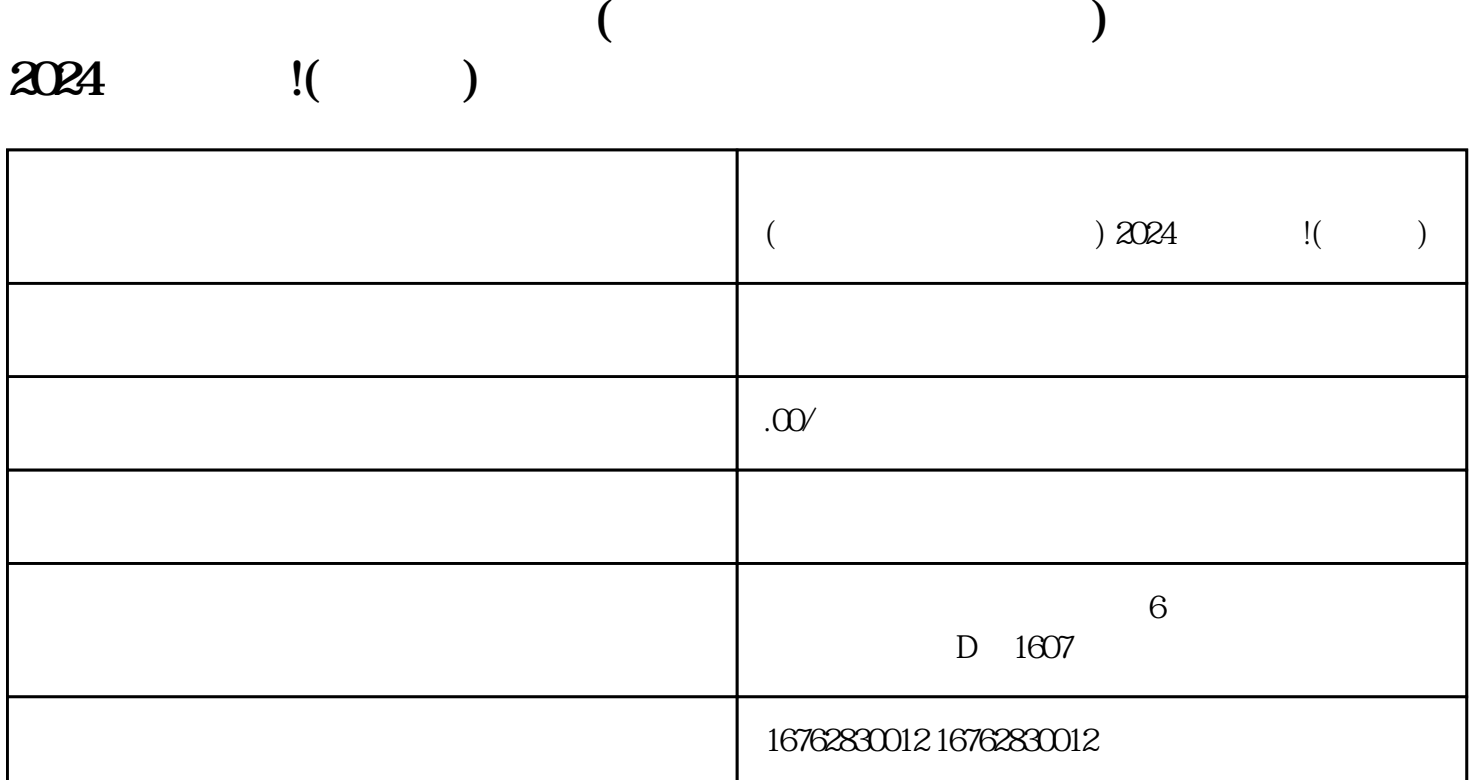

 $($ 

 $70%$ 

 $2024$